## **Technologische Fachoberschule "J. Ph. Fallmerayer" Brixen**

## **FACHCURRICULUM AUS TECHNOLOGIE UND TECHNISCH ZEICHNEN**

Die Fachoberschulen für den technologischen Bereich setzen den Schwerpunkt auf technisch-wissenschaftliche und technologische Bereiche, die durch laufende Innovation und Veränderungen der Prozesse, der Produkte und der Dienstleistungen und der Planungs- und Organisationsmethoden gekennzeichnet sind.

Die Fachrichtungen der Fachoberschulen des technologischen Bereichs bereiten die Jugendlichen auf eine nachhaltige Beschäftigungsfähigkeit und auf vertiefende Aufbaustudien im spezifischen Bereich vor.

## **BILDUNGSPROFIL DER SCHÜLERINNEN UND SCHÜLER AM ENDE DER OBERSCHULE**

- Lern- und Planungskompetenz
- Vernetztes Denken und Problemlösungskompetenz
- Kommunikations- und Kooperationskompetenz
- Informations- und Medienkompetenz
- Soziale Kompetenz und Bürgerkompetenz
- Kulturelle Kompetenz und Interkulturelle Kompetenz
- -

Kompetenzen am Ende des 1. Bienniums

## Die Schülerin, der Schüler kann

- Texte, Bilder, grafische Darstellungen, Tabellen, technische Zeichnungen mit geeignetem Werkzeug erstellen und bearbeiten.
- In verschiedenen Situationen und Kontexten Verfahren und Techniken nutzen, um, bezogen auf den eigenen Fachbereich innovative Lösungsansätze und Verbesserungsvorschläge zu finden.
- Technologien, Methoden und Instrumente nutzen, um sich rational, kritisch und verantwortungsvoll mit der Wirklichkeit auseinanderzusetzen.

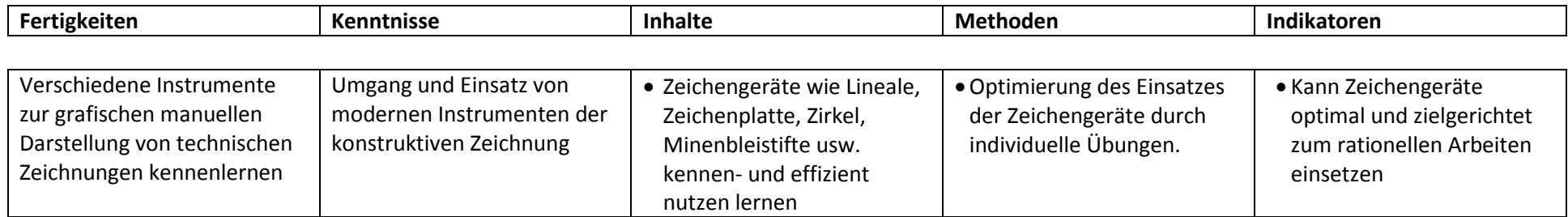

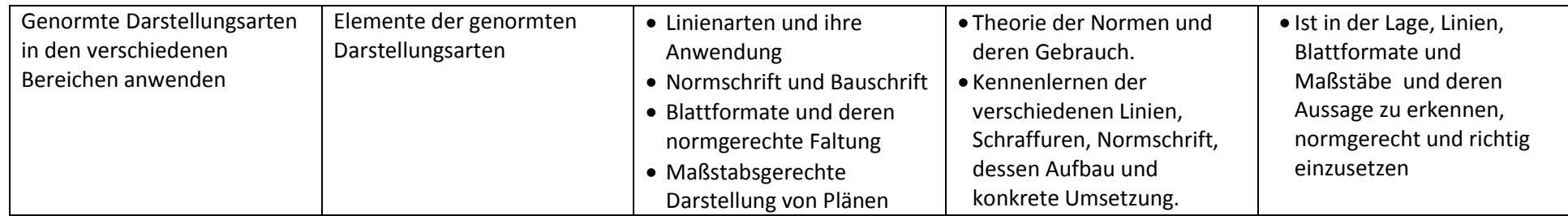

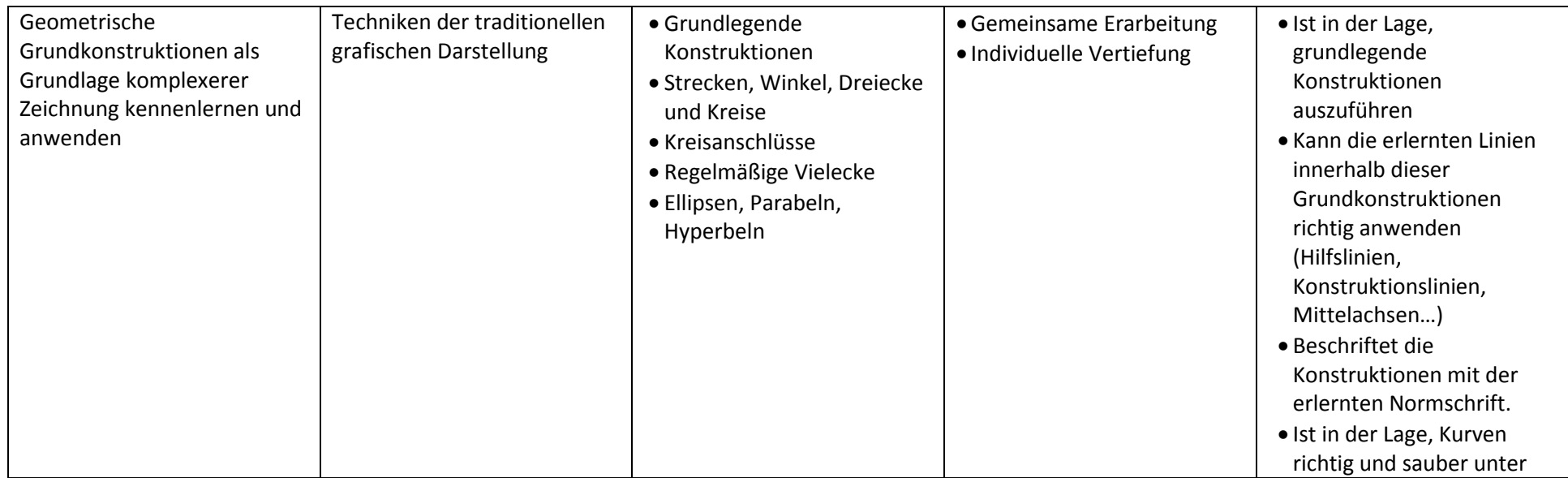

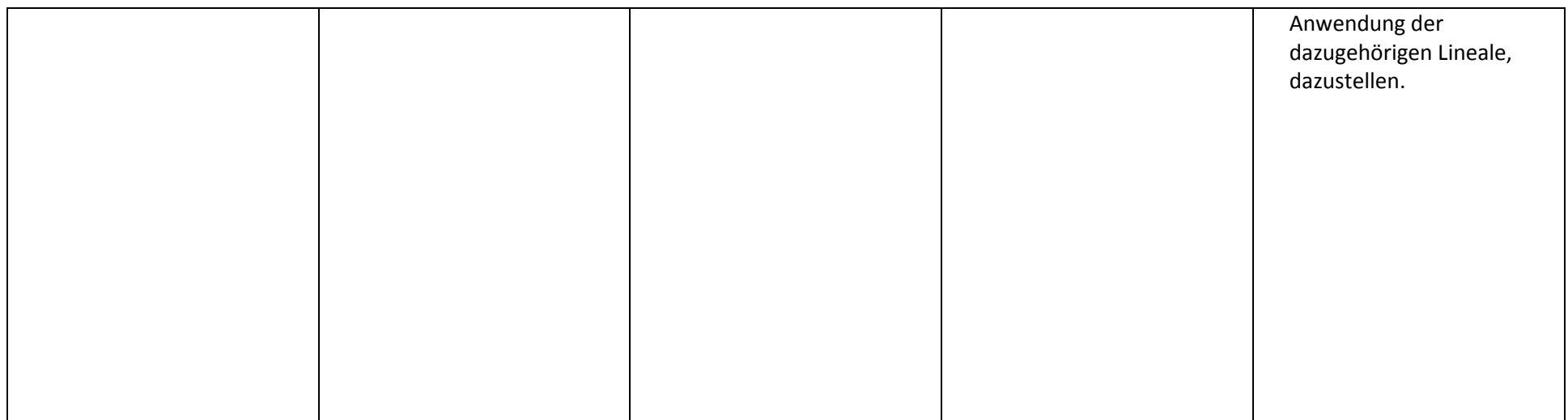

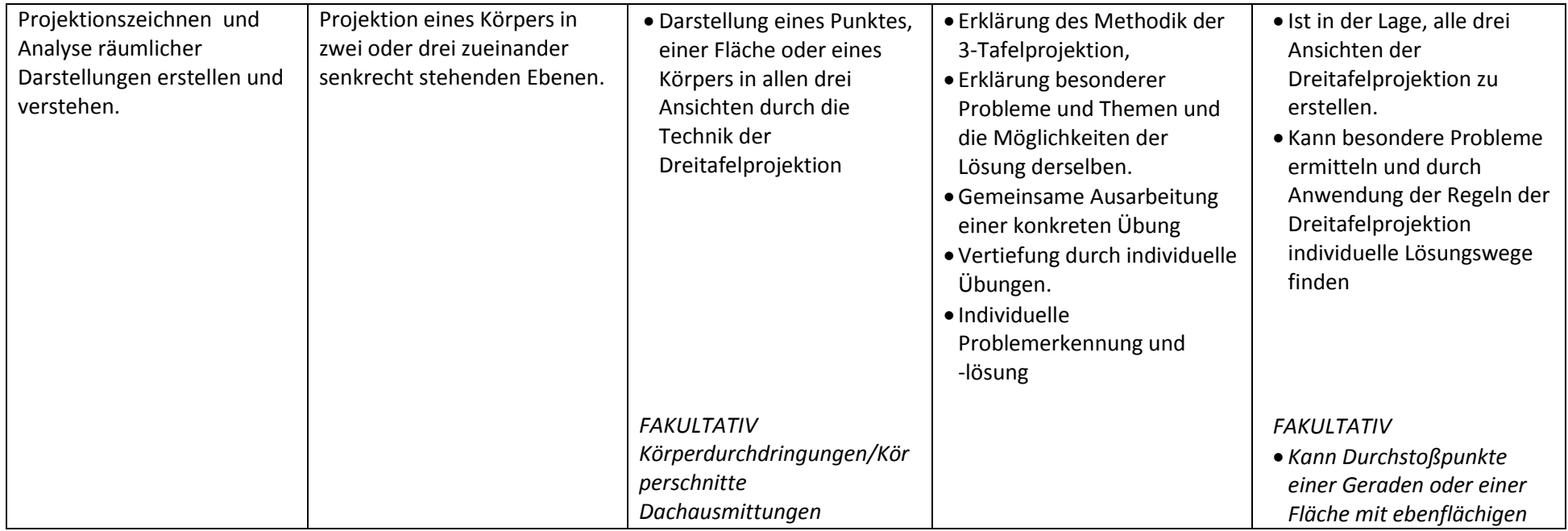

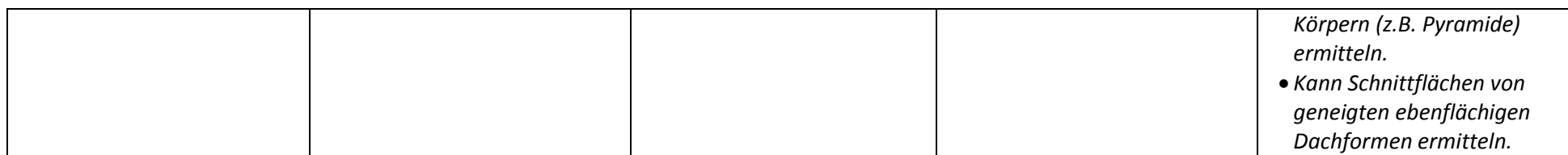

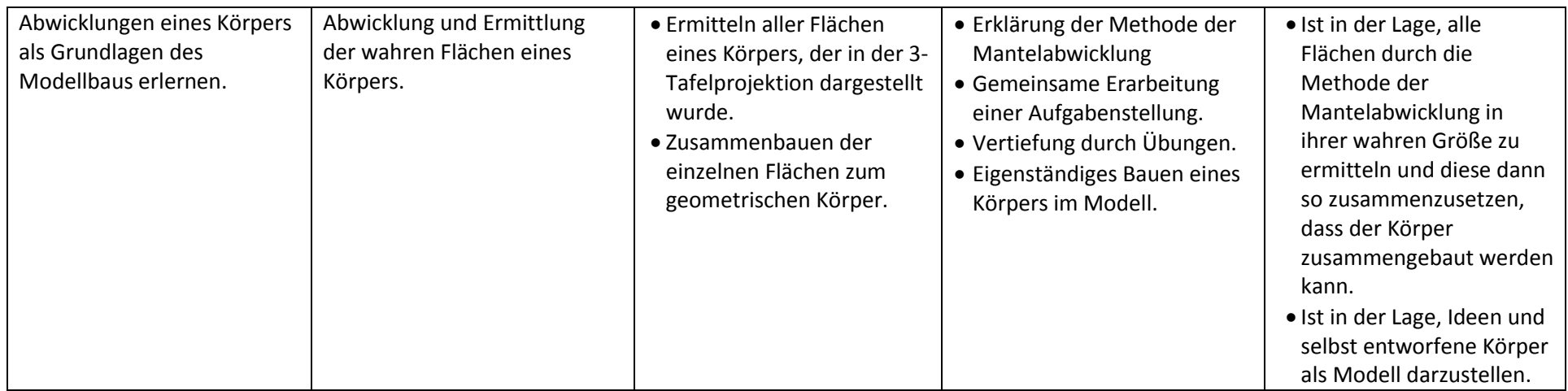

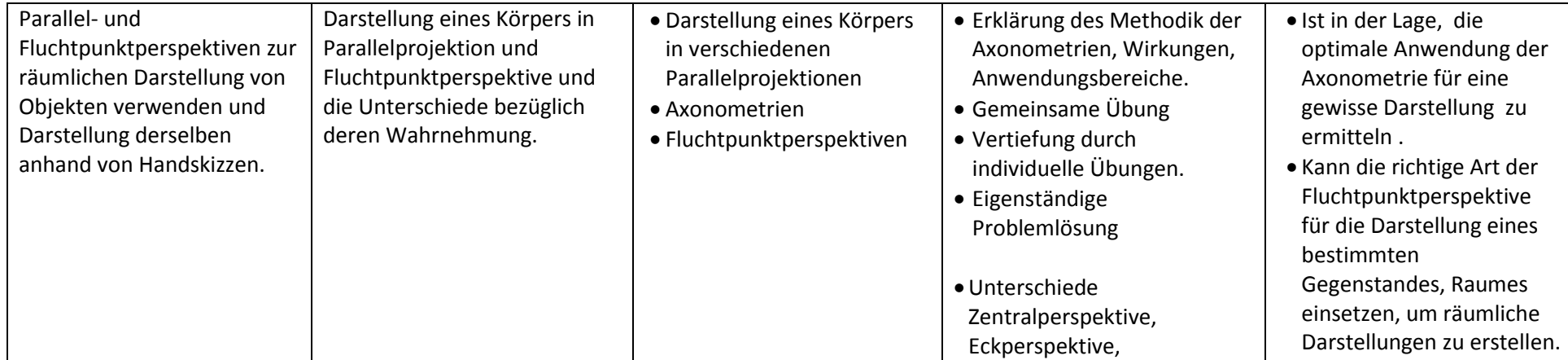

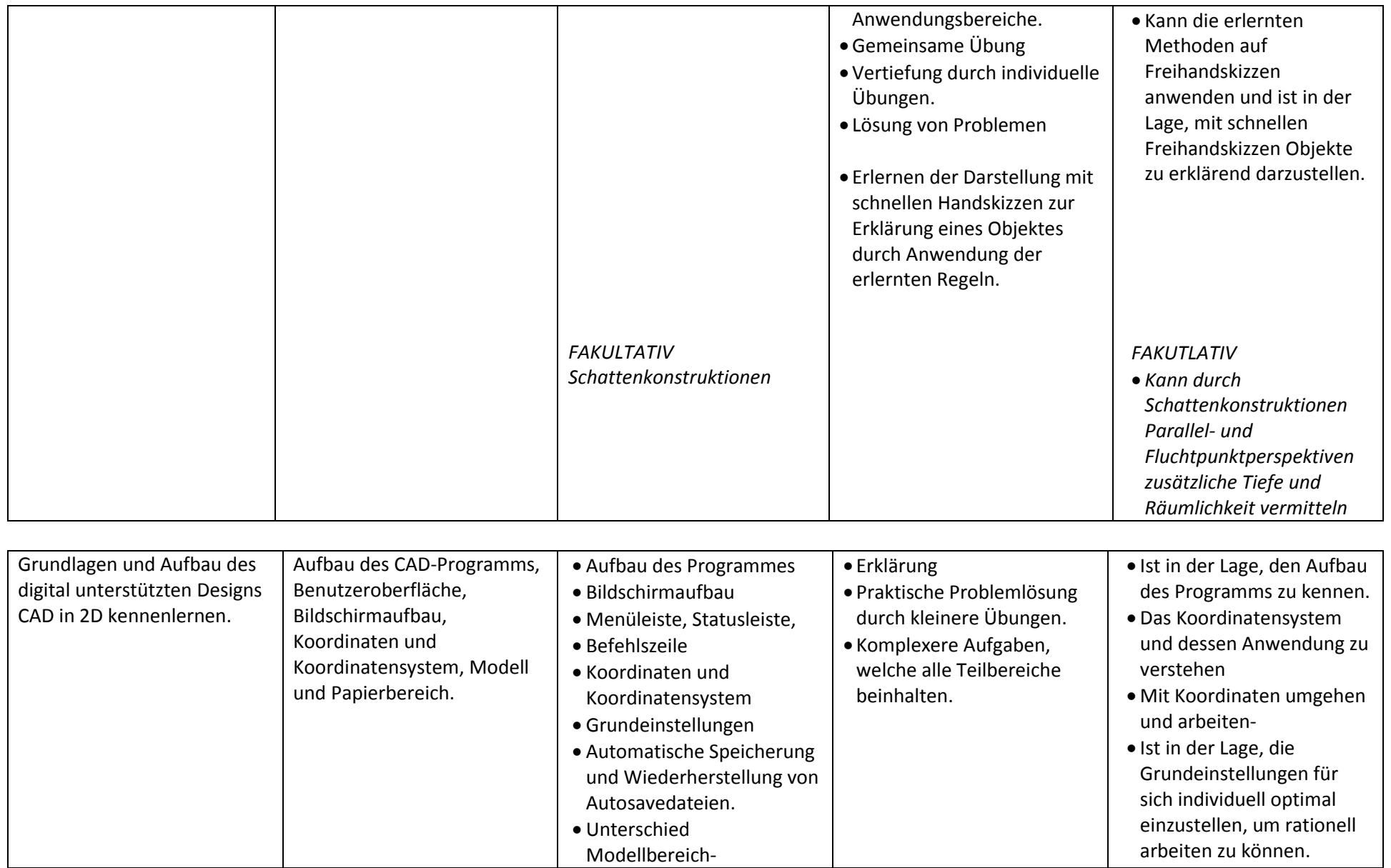

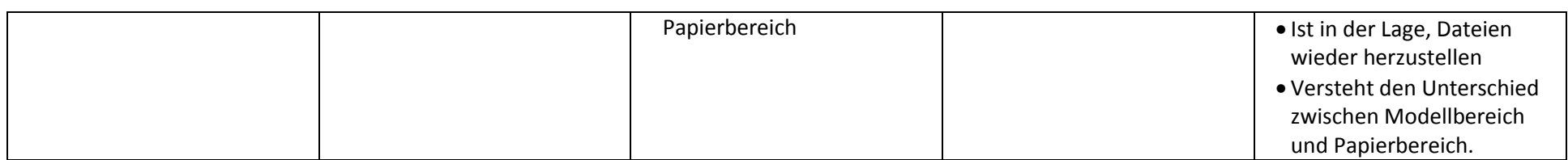

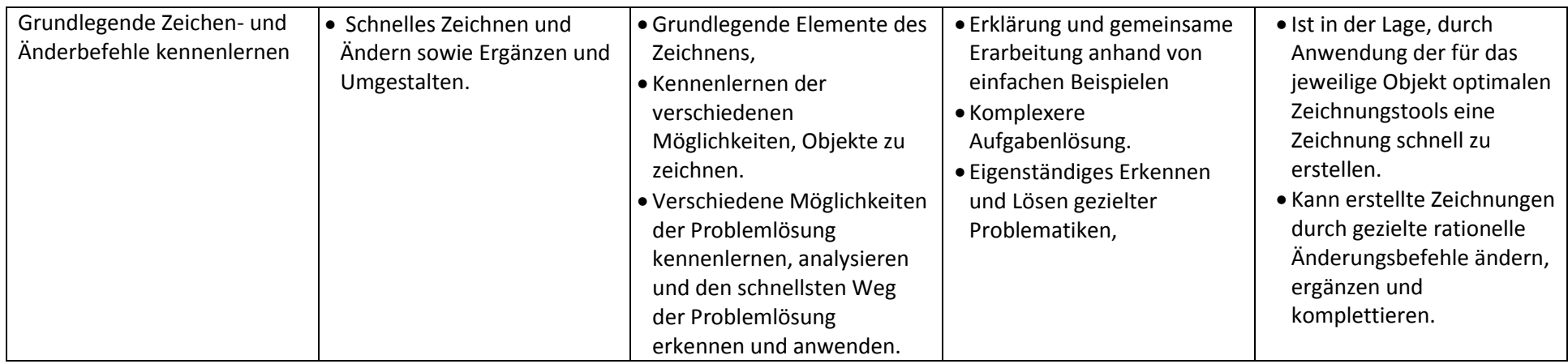

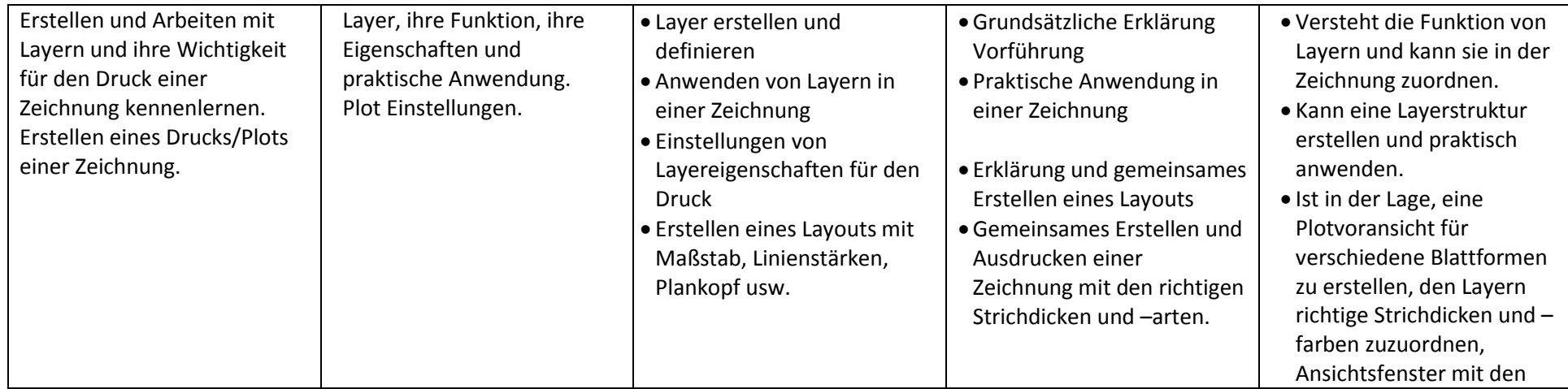

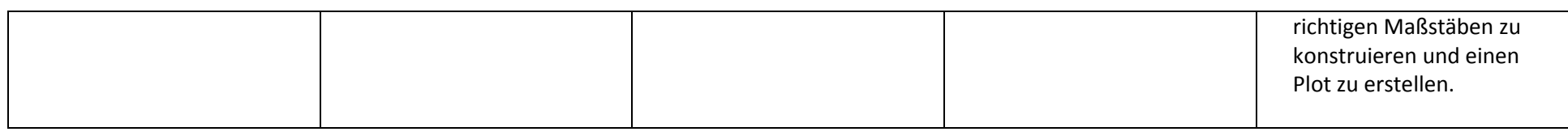

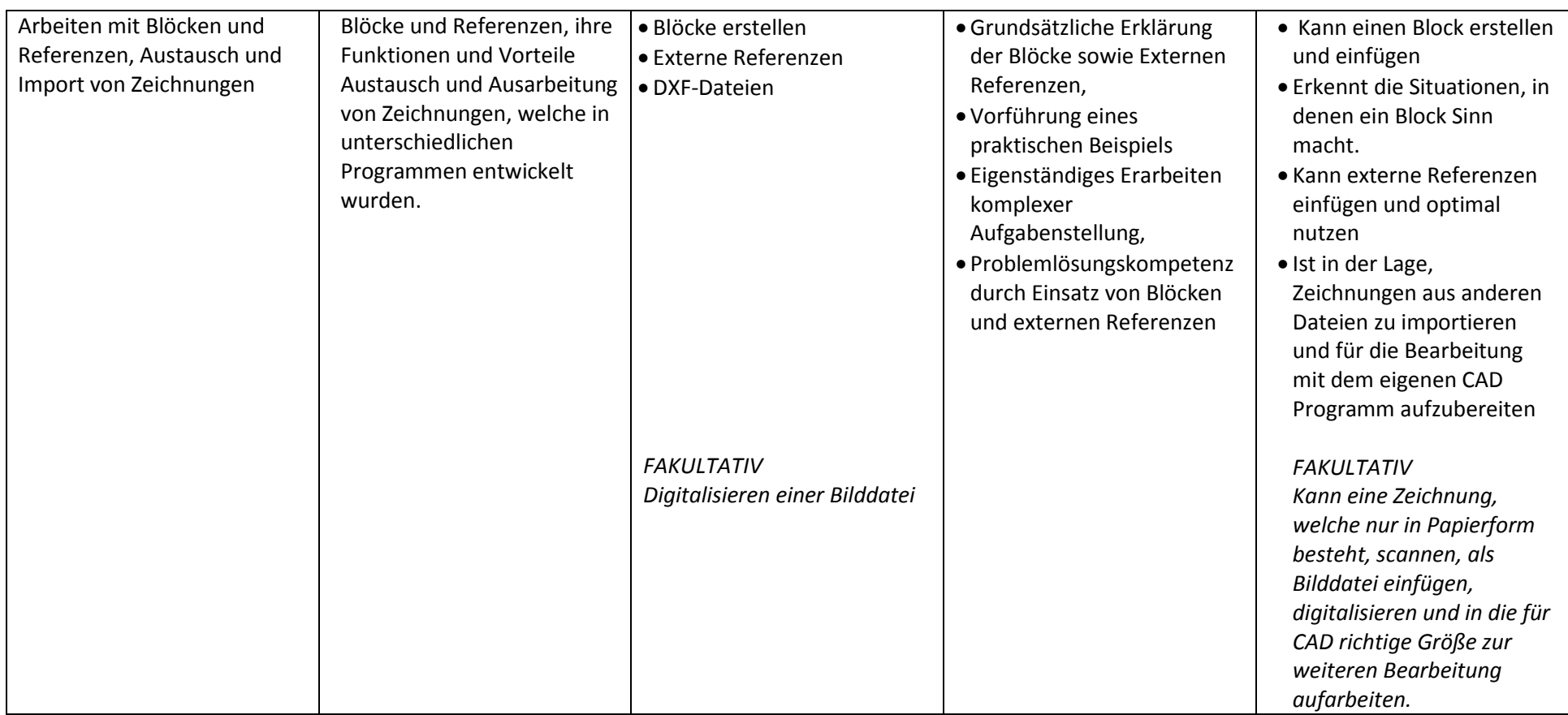

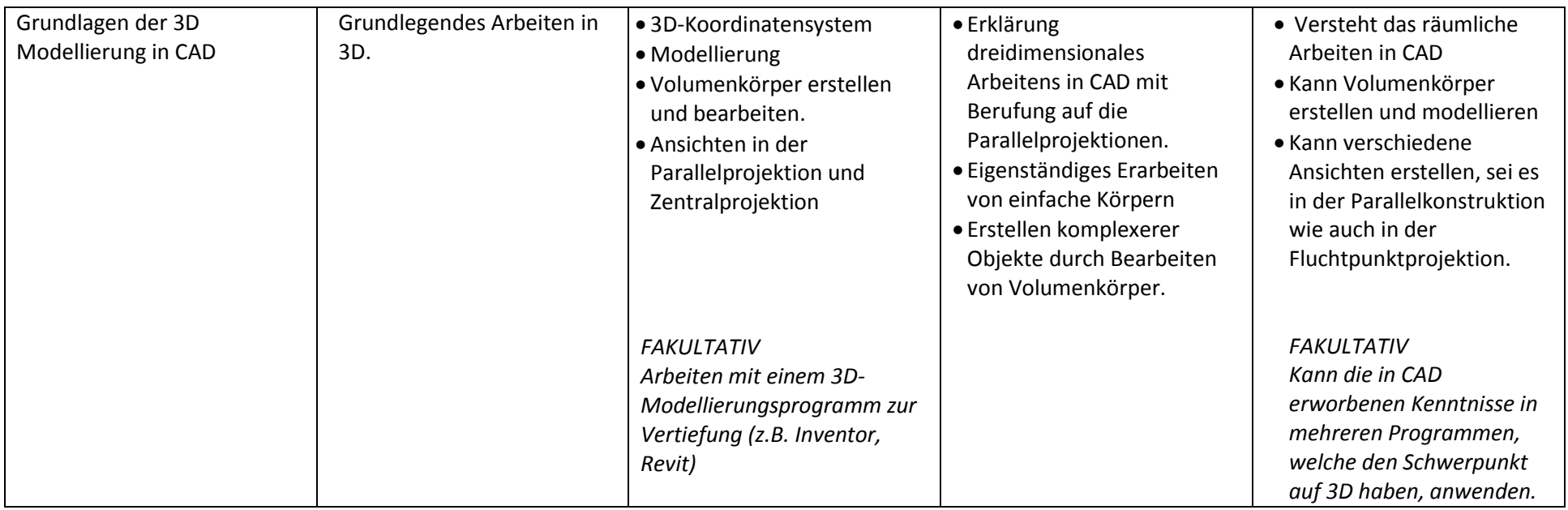